## **Submitting Annual Reports Online - Finishing Up**

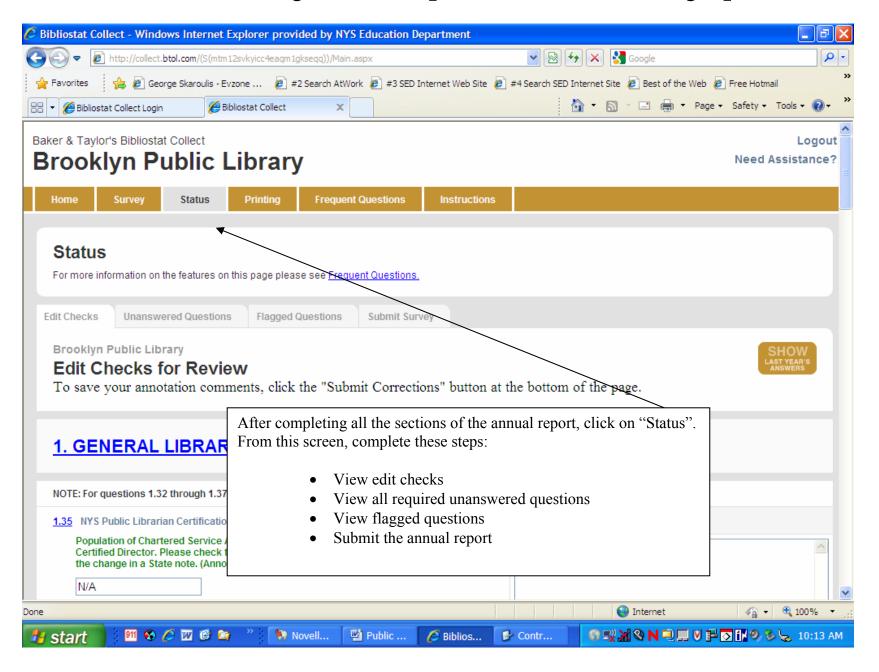

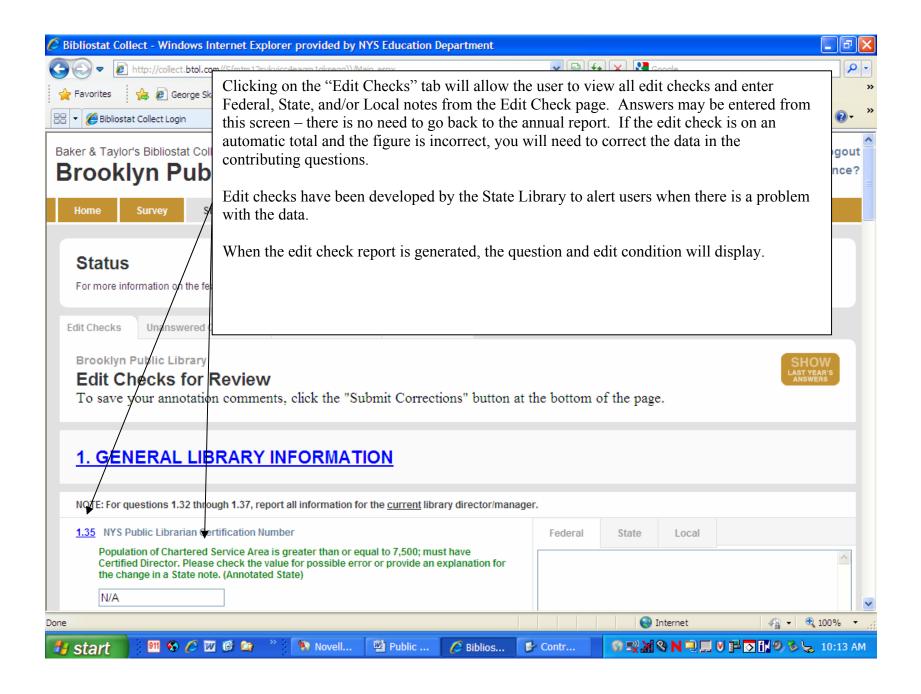

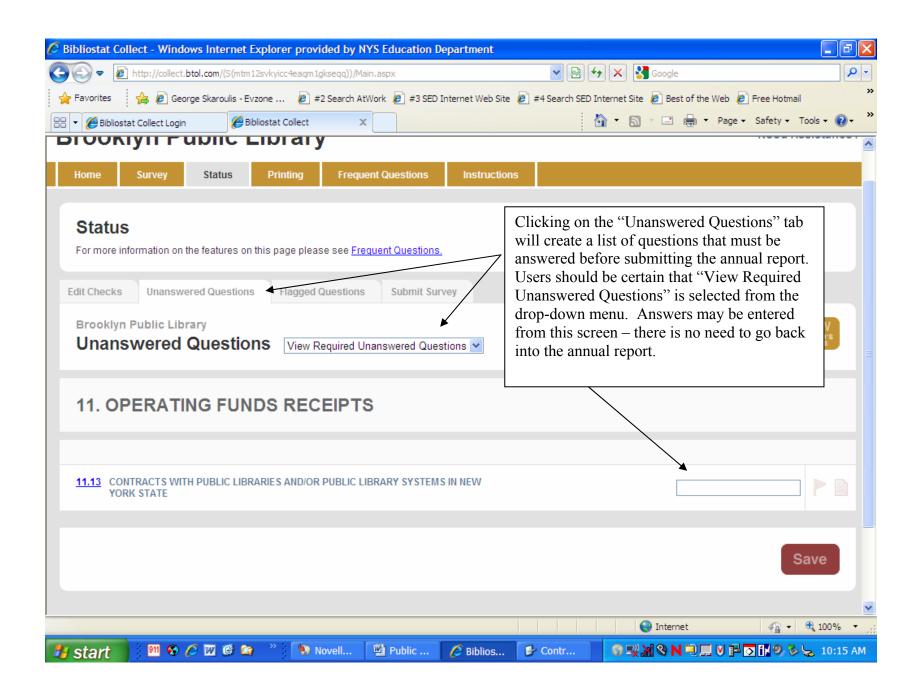

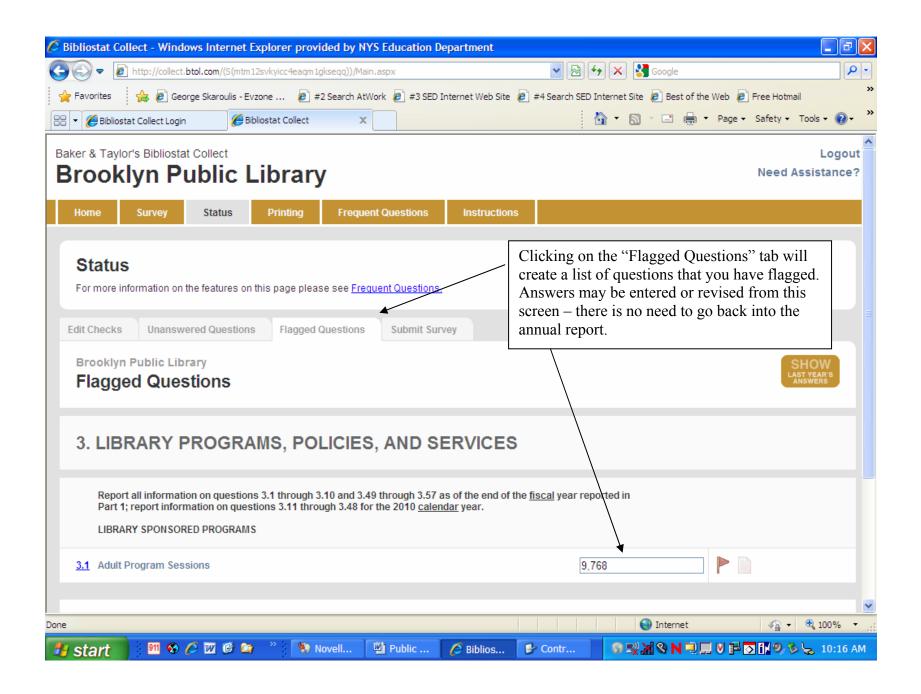

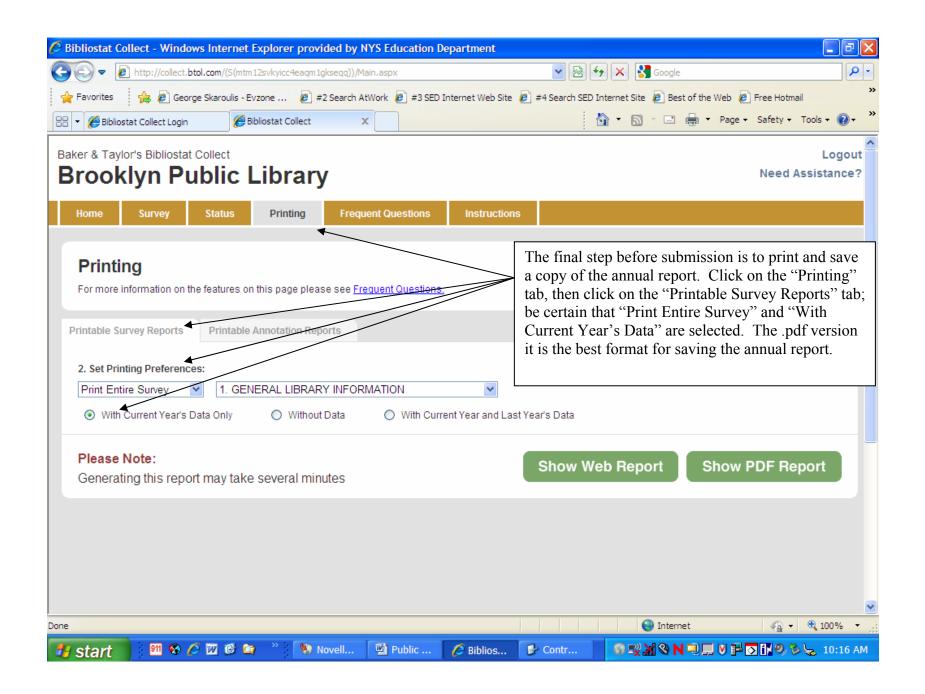

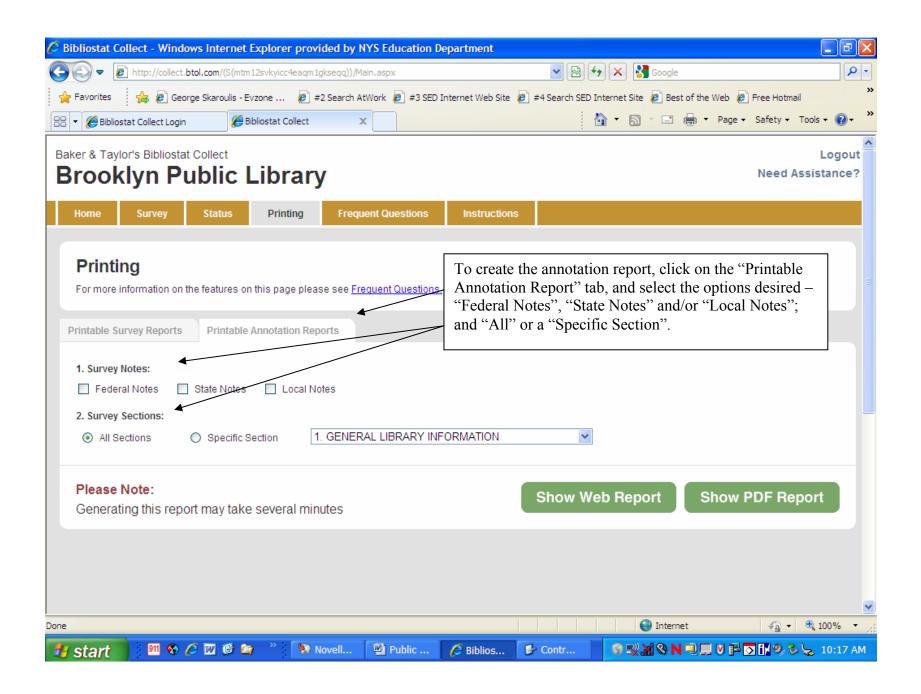

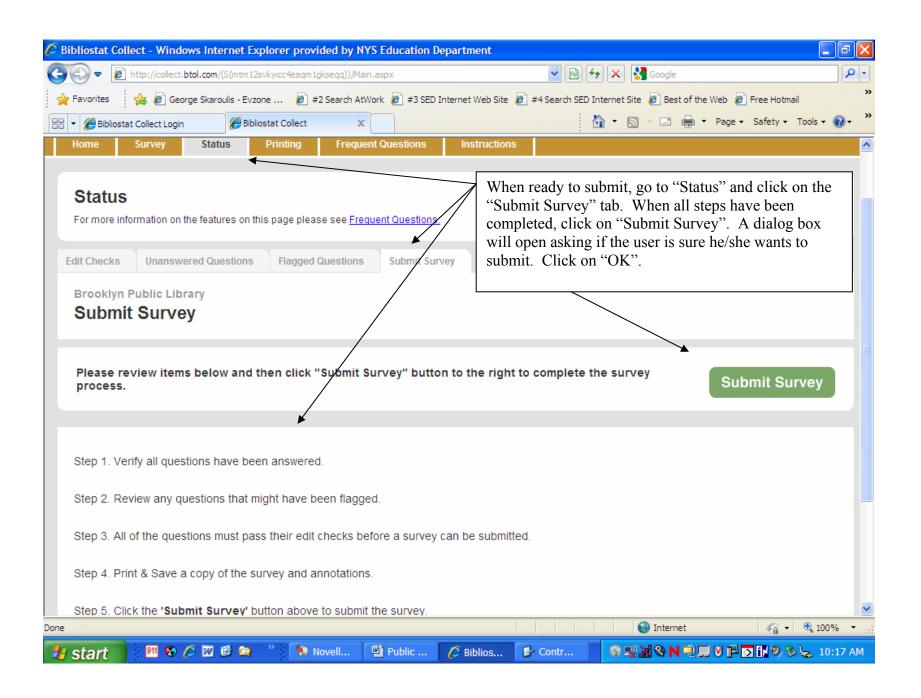